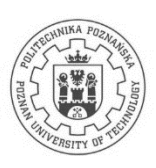

# POLITECHNIKA POZNAŃSKA

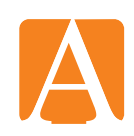

### **Wydział Architektury**

ul. Nieszawska 13A, 61-021 Poznań, tel. +48 61 665 3301, fax +48 61 665 3300 e-mail: office\_darf@put.poznan.pl, www.architektura.put.poznan.pl

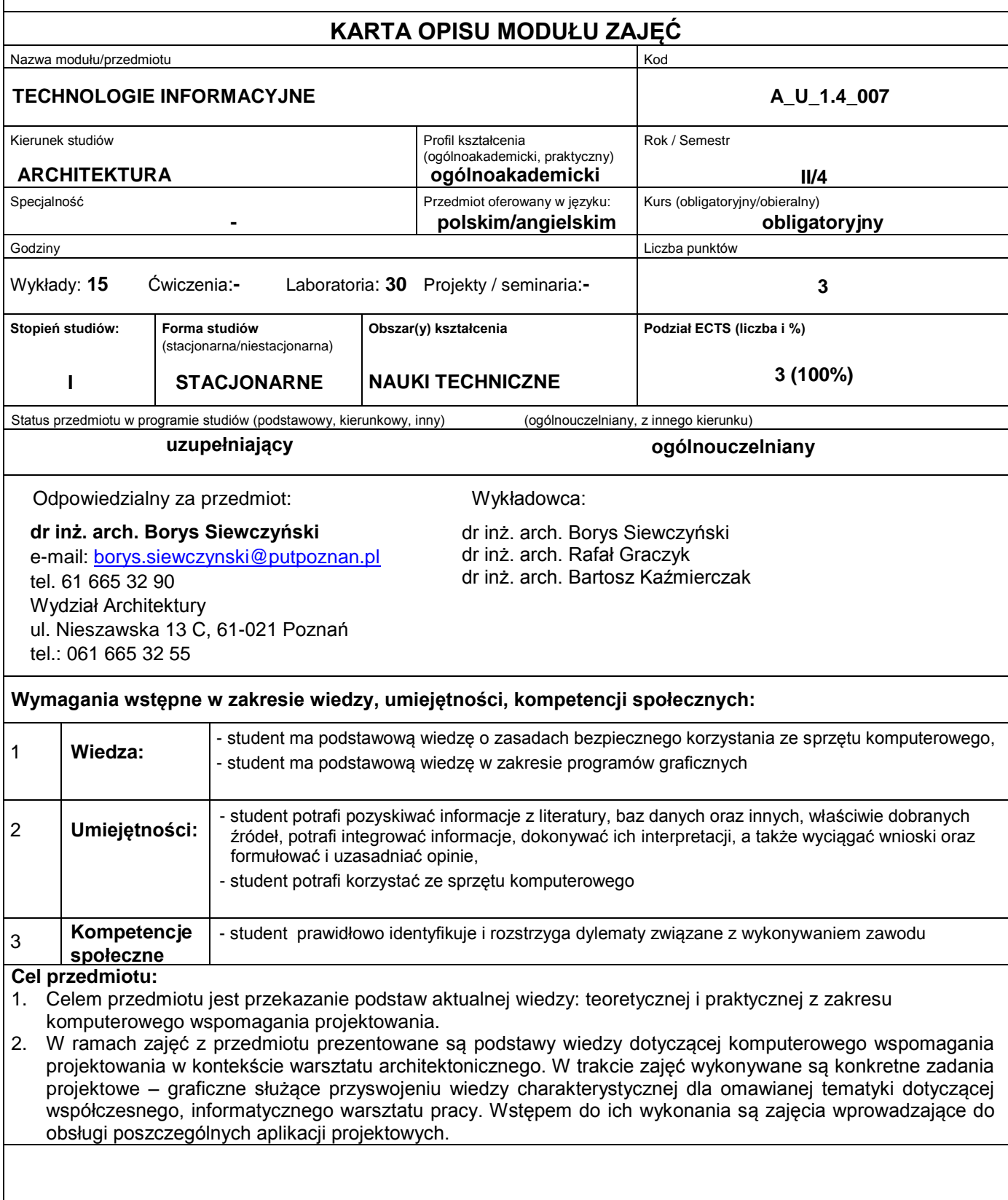

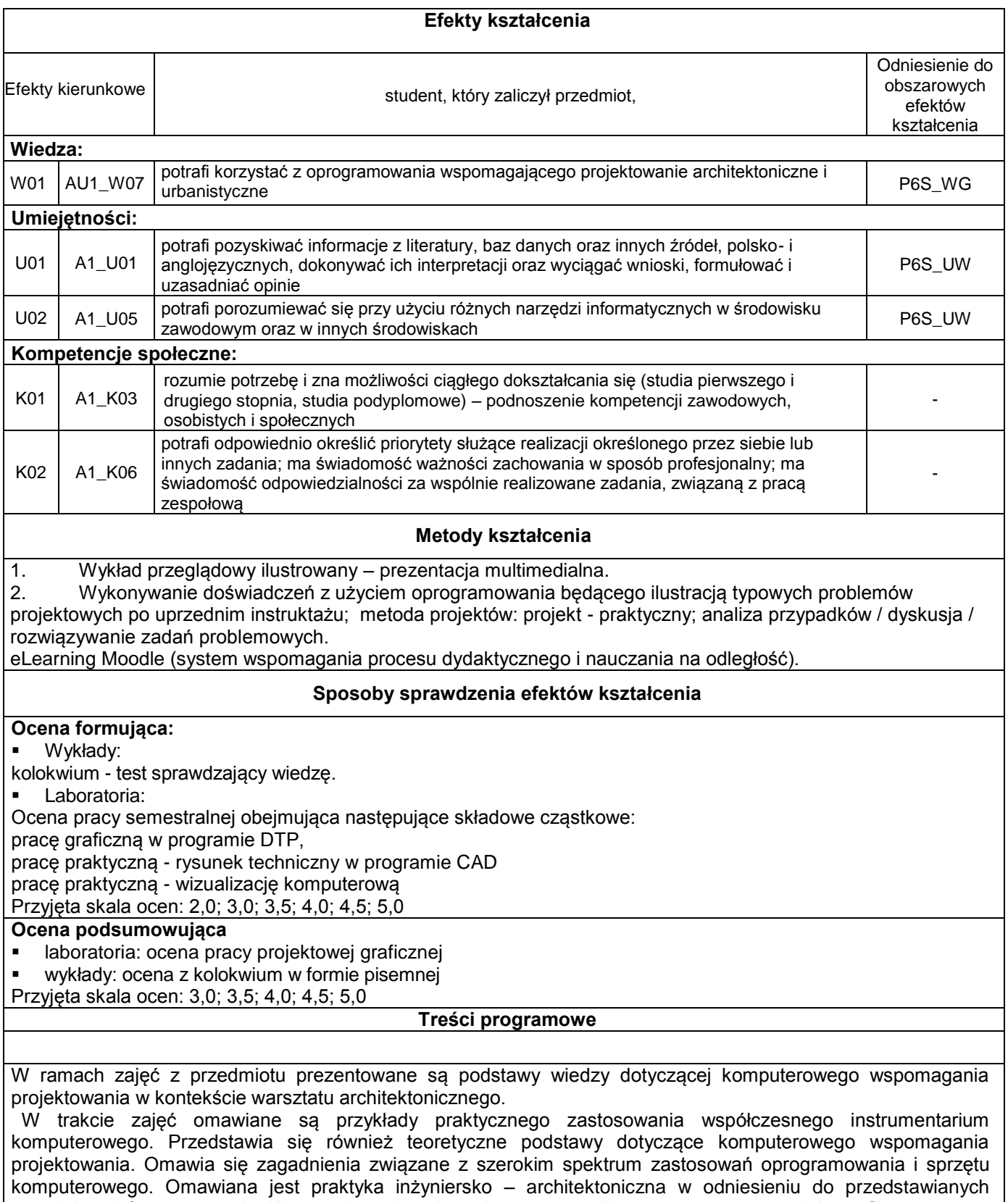

zagadnień informatycznych. Wprowadza się takie elementy współczesnego warsztatu jak grafika rastrowa, wektorowa, teoretyczne i praktyczne podstawy działania oprogramowania kreślarskiego i parametrycznego. Prezentowane są również zagadnienia związanie z zastosowaniem instrumentarium informatycznego w planowaniu przestrzennym.

 Szczególny nacisk kładzie się na wskazanie roli jaką odgrywa wizualna prezentacja prac projektowych w kontekście grafiki projektowej i użytkowej, wizualizacji. Zwraca się również uwagę na istotną rolę odgrywaną przez techniki informatyczne w dziedzinie koordynacji i wymiany danych projektowych.

 Poszczególne zagadnienia omawiane są na przykładach konkretnych aplikacji projektowych. Omawiane zagadnienia mają charakter będący podstawą do własnych, twórczych poszukiwań dokonywanych przez studentów, w bezpośrednim nawiązaniu do ćwiczeń laboratoryjnych z przedmiotu.

Celem przedmiotu jest przekazanie podstaw aktualnej wiedzy: teoretycznej i praktycznej z zakresu komputerowego wspomagania projektowania. Wykłady stanowią jednocześnie teoretyczny wstęp do zajęć praktycznych odbywanych w ramach ćwiczeń laboratoryjnych.

1. Zagadnienia wprowadzające, komputerowe wspomaganie projektowania w warsztacie pracy architekta. Ergonomia w pracy z komputerem. Zagadnienia prawne w cyfrowym warsztacie architekta. Własność intelektualna, licencjonowanie oprogramowania.

2. Historia CAD. Podstawowe pojęcia IT i CAAD. Architektoniczne aplikacje inżynierskie, wybrane aspekty łączenia warsztatu tradycyjnego i współczesnego.

3. Grafika komputerowa rastrowa, wprowadzenie do wykorzystania w pracy architektonicznej. Komputerowa grafika wektorowa w warsztacie inżynierskim.

4. BIM. Oprogramowanie inżynierskie, konstrukcje budowlane, narzędzia informatyczne a koordynacja międzybranżowa.

5. Wizualizacje architektoniczne w procesie projektowym. Teoria i praktyka.

6. Wizualizacje architektoniczne w procesie projektowym. Wykład przeglądowy omawiający cyfrowe wspomaganie procesu podejmowania decyzji przestrzennych dotyczący takich zagadnień jak: gospodarka przestrzenna, sztuczna inteligencja, architektura generatywna i parametryczna, systemy eksperckie.

7. Wirtualna rzeczywistość w architektonicznym warsztacie cyfrowym. Cyfrowe rekonstrukcje architektoniczne.

8. Podsumowanie, tendencje w rozwoju oprogramowania i warsztatu architekta. Test zaliczeniowy.

#### **Literatura podstawowa:**

- 1. Bruce Fraser, Chris Murphy, Fred Bunting,Profesjonalne zarządzanie barwą. Wydanie II, HELION, Gliwice, 2008.
- 2. Gawrysiak P.; Cyfrowa Rewolucja. Rozwój cywilizacji informatycznej, Wydawnictwo Naukowe PWN S.A., Warszawa 2008.
- 3. Jeremy Birn, Cyfrowe oświetlenie i rendering. Wydanie II, HELION, Gliwice, 2008.
- 4. Tomana A.: BIM. Innowacyjna technologia w budownictwie, Krakow 2015.
- 5. E-skrypt dla przedmiotu "Technologie informacyjne".

#### **Literatura uzupełniająca:**

- 1. Austin T., Doust R.; Projektowanie dla nowych mediów, Wydawnictwo Naukowe PWN, Warszawa 2008
- 2. Brito A.; Blender 3D: Architecture, Buildings, and Scenery: Create photorealistic 3D architectural visualizations of buildings, interiors, and environmental scenery, Packt Publishing 2008
- 3. Deutsch R., BIM and Integrated Design. Strategies for Architectural Practice, The American Institute of Architects, Wiley and Sons Ins, Hoboken, New Jersey, 2011
- 4. Linbergh Van,: Intellectual Property and Open Source. A Practical Guide to Protecting Code, O'Reilly 2008
- 5. Masłowski K., Darmowe oprogramowanie w codziennym życiu, Helion, Gliwice 2009
- 6. Milgram'a P. i Kishino A. F. ;Taxonomy of mixed reality visual displays, IEICE Transactions on Information Systems, Vol E77-D, No.12, December 1994
- 7. Pasek J., Modelowanie wnętrz w 3D z wykorzystaniem bezpłatnych narzędzi, Helion, Gliwice 2011
- 8. Pikoń A.:AutoCAD 2017 PL. Pierwsze kroki. Helion, Gliwice, 2016
- 9. Pikoń A.:AutoCAD 2014 PL. Helion, Gliwice, 2015
- 10. Siewczyński B., Analiza rzeczywistości rozszerzonej w aspekcie wirtualnego uzupełnienia przestrzeni miejskiej, w: Zeszyty Naukowe Politechniki Poznańskiej,, seria: Architektura i Urbanistyka, nr 26, 2012, Wydawnictwo Politechniki Poznańskiej s. 81-90
- 11. Siewczyński B., The urban context in digital, variable space, w: Architecture, context, resposibility, red. Bonenberg A.
- 12. Siewczyński B., Zabytki architektoniczne ostrowa lednickiego w rekonstrukcji komputerowej, Biblioteka Studiów Lednickich Tom X, Lednica-Poznań 2004
- 13. Stallman R.M., Free Software, free Society, Free Software Foundation, Boston 2002
- 14. Toffler A., Szok przyszłości, Zysk i S-ka, Warszawa 1998
- 15. Zimek R.: ABC CorelDRAW X7 PL, Helion, Gliwice, 2016
- 16. Zimek R., Oberlan Ł., ABC grafiki komputerowej. Wydanie II, HELION, Gliwice, 2005

#### **Obciążenie pracą studenta**

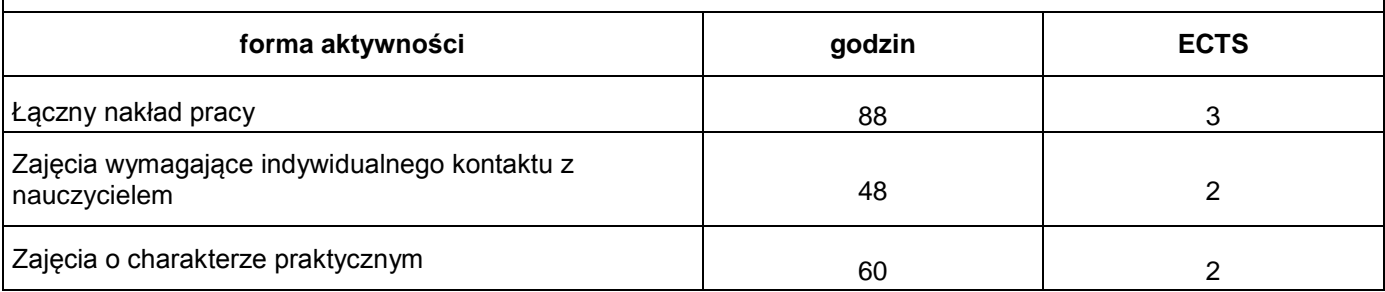

## **Bilans nakładu pracy przeciętnego studenta**

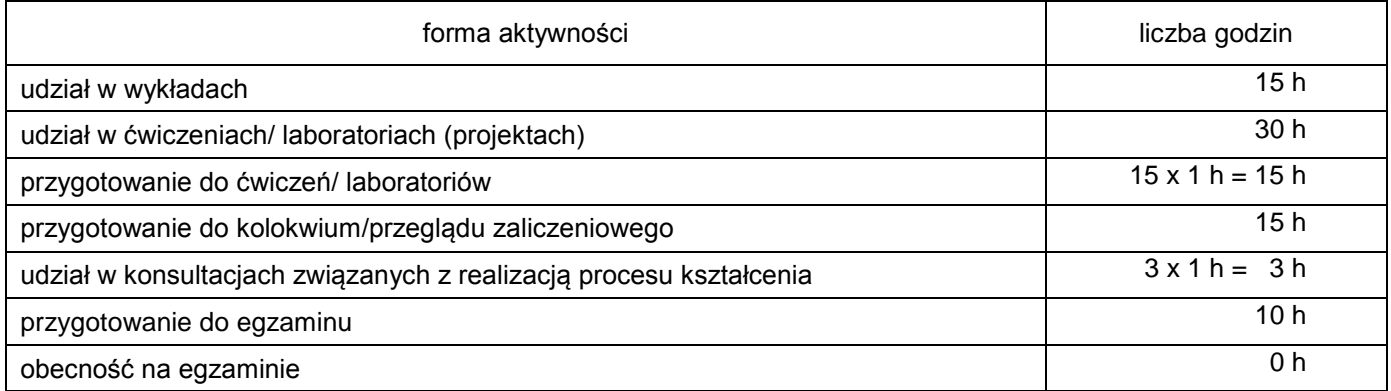

Łączny nakład pracy studenta: **3 ECTS 88 h**

W ramach tak określonego nakładu pracy studenta:

zajęcia wymagające bezpośredniego udziału nauczycieli akademickich:

 $15 h + 30 h + 3 h = 48 h$  **2 ECTS**